## *Technical Article SimpleLink™ MCU SDKs: What Is an SDK Plug-in?*

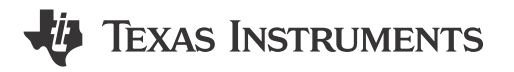

Adrian Fer

One of the challenges in systems development is expanding beyond the capabilities of your selected microcontroller (MCU). This expansion could include connecting to sensors or actuators to interface with the environment, or connecting to additional controllers or radios for more flexibility or connectivity options.

Developing drivers for these external components to work with your primary MCU can be difficult and timeconsuming depending on the architecture, quality of documentation, or availability of code examples. The software framework of your primary MCU also plays a role in the ease of integration of these external components. If primary MCU doesn't provide clearly defined application programming interfaces (APIs) or if the external component's drivers do not follow an aligned coding convention, getting the two to communicate effectively can require a number of modifications or writing new code from the ground up. In some cases, it may not even be possible to access the full functionality of the external component.

TI's SimpleLink™ MCU plug-ins make it easy to extend the functionality of SimpleLink MCUs through common reuse of SimpleLink MCU SDK APIs. Plug-ins are now available for a variety of categories enabling users to add more functionality to their baseline SDK.

- A sensor and actuator plug-in offers intuitive APIs for interfacing with external components such as accelerometers, gyroscopes, temperature sensors and more.
- Connectivity stack plug-ins are available to add new connectivity to a host MCU, including *Bluetooth®* low energy, Wi-Fi® and more.
- Cloud plug-ins offer easy connections to various IoT Cloud platforms, including Microsoft Azure and Amazon AWS.

Figure 1 is a block diagram of a sensor and actuator plug-in and shows a typical connection with the SimpleLink SDK.

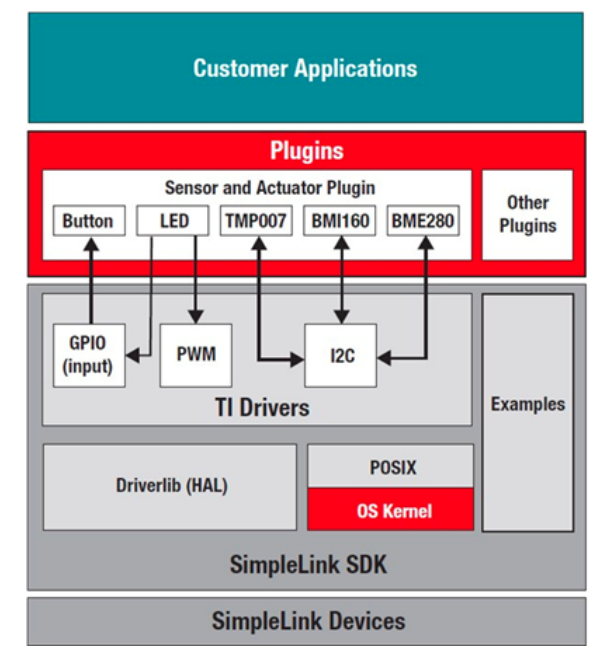

## **Figure 1. Sensor-to-cloud Plug-ins and SimpleLink SDK Connections**

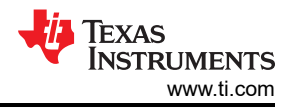

The plug-ins leverage the well-defined architecture of SimpleLink SDKs, primarily based on TI Driver functional APIs in the SDK and the real-time operating system (RTOS) kernel, for an optimized system-level solution. You won't waste time trying to modify drivers, identify APIs or create new ones. The software for many external components "plug in" to the SDK seamlessly, leveraging the common APIs and enabling quick setup and communication between the components.

Each plug-in contains all of the necessary components to function fully alongside the SDK. Plug-ins do not install inside of the SDK itself, but rather in a folder next to the SDK. This simplifies the maintenance model and provides an organic experience for updating and switching between plug-in versions. Through the use of highly portable TI driver libraries and standardized Portable Operating System Interface (POSIX) APIs, it is possible for one plug-in to support multiple SDKs. Plug-ins are designed to have a uniform look and feel, as well as a common user experience with all SimpleLink MCUs.

From a hardware perspective, the external components typically available on TI LaunchPad™ development kits or BoosterPack™ modules also connect together seamlessly, as shown in Figure 2.

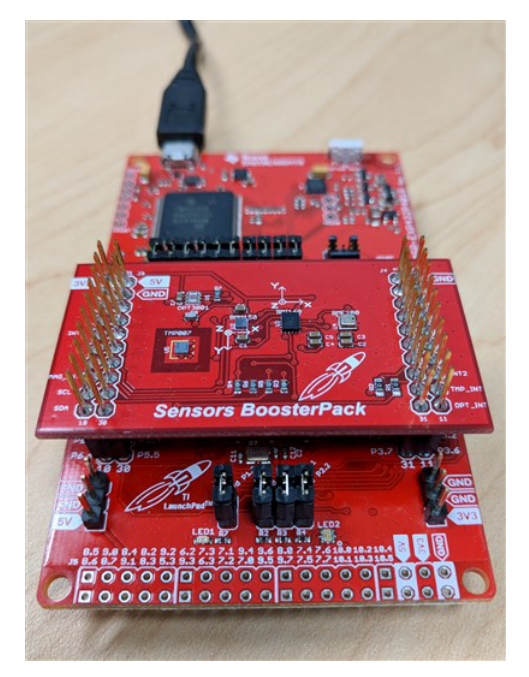

**Figure 2. MSP-EXP432P401R LaunchPad Development Kit and BOOSTXL-SENSORS BoosterPack Module with SimpleLink SDK Plug-in Support**

Each plug-in has been tested and verified against specific versions of the SDK. You can find the compatible versions in the release notes for each plug-in. Complete documentation and SimpleLink Academy online training modules are also available.

SimpleLink SDK plug-ins make it easy to plug in additional system capabilities to enhance and expand your embedded application, freeing you from needless frustration when trying to enable communication between components and enabling you to focus on your application.

Find out more in the [SimpleLink SDK plug-ins section of Resource Explorer](http://dev.ti.com/tirex/#/?link=Software%2FSimpleLink%20SDK%20Plugins) or on the [SimpleLink SDK pages.](http://www.ti.com/simplelinksdk)

## **IMPORTANT NOTICE AND DISCLAIMER**

TI PROVIDES TECHNICAL AND RELIABILITY DATA (INCLUDING DATA SHEETS), DESIGN RESOURCES (INCLUDING REFERENCE DESIGNS), APPLICATION OR OTHER DESIGN ADVICE, WEB TOOLS, SAFETY INFORMATION, AND OTHER RESOURCES "AS IS" AND WITH ALL FAULTS, AND DISCLAIMS ALL WARRANTIES, EXPRESS AND IMPLIED, INCLUDING WITHOUT LIMITATION ANY IMPLIED WARRANTIES OF MERCHANTABILITY, FITNESS FOR A PARTICULAR PURPOSE OR NON-INFRINGEMENT OF THIRD PARTY INTELLECTUAL PROPERTY RIGHTS.

These resources are intended for skilled developers designing with TI products. You are solely responsible for (1) selecting the appropriate TI products for your application, (2) designing, validating and testing your application, and (3) ensuring your application meets applicable standards, and any other safety, security, regulatory or other requirements.

These resources are subject to change without notice. TI grants you permission to use these resources only for development of an application that uses the TI products described in the resource. Other reproduction and display of these resources is prohibited. No license is granted to any other TI intellectual property right or to any third party intellectual property right. TI disclaims responsibility for, and you will fully indemnify TI and its representatives against, any claims, damages, costs, losses, and liabilities arising out of your use of these resources.

TI's products are provided subject to [TI's Terms of Sale](https://www.ti.com/legal/terms-conditions/terms-of-sale.html) or other applicable terms available either on [ti.com](https://www.ti.com) or provided in conjunction with such TI products. TI's provision of these resources does not expand or otherwise alter TI's applicable warranties or warranty disclaimers for TI products.

TI objects to and rejects any additional or different terms you may have proposed.

Mailing Address: Texas Instruments, Post Office Box 655303, Dallas, Texas 75265 Copyright © 2023, Texas Instruments Incorporated